# **(ΑΕΠΠ Ημερησίων Λυκείων 2016 – Νέο Σύστημα)**

# **Θέμα Α (ΜΟΝΑΔΕΣ 40)**

#### **Α1. (ΜΟΝΑΔΕΣ 10)**

- **1. ΣΩΣΤΟ**
- **2. ΛΑΘΟΣ**
- **3. ΛΑΘΟΣ**
- **4. ΣΩΣΤΟ**
- **5. ΛΑΘΟΣ**

### **Α2. (ΜΟΝΑΔΕΣ 6)**

#### **α. Σελ 72**

**Οι απαιτούμενες ενέργειες για την εισαγωγή (παρεμβολή) του νέου κόμβου (με δεδομένα Ε) είναι ο δείκτης του δεύτερου κόμβου (με δεδομένα Κ) να δείχνει το νέο κόμβο και ο δείκτης του νέου κόμβου να δείχνει τον τρίτο κόμβο (με δεδομένα Φ, δηλαδή να πάρει την τιμή που είχε πριν την εισαγωγή ο δείκτης του δεύτερου κόμβου). Έτσι οι κόμβοι της λίστας διατηρούν τη λογική τους σειρά, αλλά οι φυσικές θέσεις στη μνήμη μπορεί να είναι τελείως διαφορετικές.**

#### **β. Σελ 72**

**Για τη διαγραφή ενός κόμβου (με δεδομένα Κ) από την αρχική λίστα αρκεί ν' αλλάξει τιμή ο δείκτης του προηγούμενου κόμβου (κόμβος με δεδομένα Α) και να δείχνει πλέον τον επόμενο αυτού που διαγράφεται (κόμβος με δεδομένα Φ). Ο κόμβος που διαγράφηκε (με δεδομένα Κ) αποτελεί "άχρηστο δεδομένο" και ο χώρος μνήμης που καταλάμβανε, παραχωρείται για άλλη χρήση.**

#### **Α3. (ΜΟΝΑΔΕΣ 6)**

#### **α. Σελ 184**

**Καθολικές ονομάζονται οι μεταβλητές οι οποίες είναι γνωστές και μπορούν να χρησιμοποιηθούν σε οποιοδήποτε τμήμα του προγράμματος, άσχετα που δηλώθηκαν.**

#### **β. Σελ 184**

**Η χρήση καθολικών μεταβλητών καταστρατηγεί την αρχή της αυτονομίας των υποπρογραμμάτων που ορίζει ότι κάθε υποπρόγραμμα πρέπει να είναι ανεξάρτητο από τα άλλα. Αυτό συμβαίνει επειδή οποιαδήποτε αλλαγή στην τιμή της από το υποπρόγραμμα στο οποίο έχει δηλωθεί, επηρεάζει και όλα τα άλλα τμήματα του προγράμματος.**

#### **Α4. (ΜΟΝΑΔΕΣ 12)**

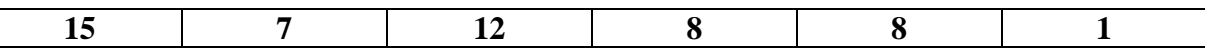

# **Α5. (ΜΟΝΑΔΕΣ 6)**

**α. 12, 17 , 22**

**β. 12, 5, 8**

# **ΘΕΜΑ Β (ΜΟΝΑΔΕΣ 20)**

#### **Β1. (ΜΟΝΑΔΕΣ 10)**

- **(1) : 1**
- **(2) : όρος ή 1/παρονομαστής**
- **(3) : Σ**
- **(4) : -1**
- **(5) : 4**

#### **Β2. (ΜΟΝΑΔΕΣ 10)**

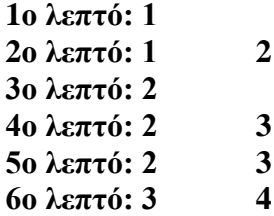

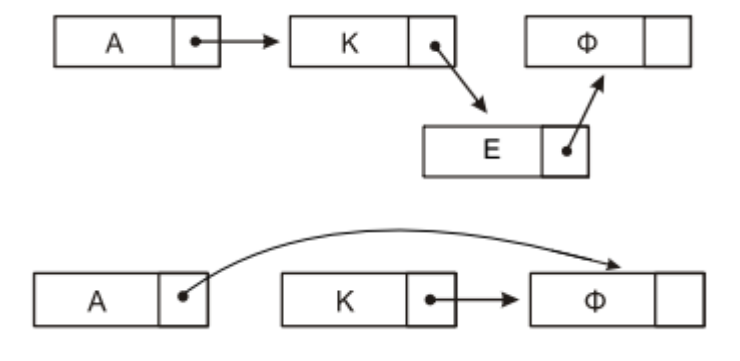

# **ΘΕΜΑ Γ (Μονάδες 20)**

```
ΠΡΟΓΡΑΜΜΑ ΕΤΑΙΡΕΙΑ
ΜΕΤΑΒΛΗΤΕΣ
 ΑΚΕΡΑΙΕΣ: ΠΟΣ, ΚΟΣΤΟΣ_Π, ΕΠΙΠΛΕΟΝ_ΠΟΣΟ, ΑΠΟΘΕΜΑ 19 19ΕΜΑ Γ1
ΑΡΧΗ
 ΑΡΧΗ_ΕΠΑΝΑΛΗΨΗΣ
   \DeltaΙΑΒΑΣΕ ΑΠΟΘΕΜΑ \DeltaΓΑΒΑΣΕ ΑΠΟΘΕΜΑ
 ΜΕΧΡΙΣ_ΟΤΟΥ ΑΠΟΘΕΜΑ > 0
 OZO ΑΠΟΘΕΜΑ > 0 ΕΠΑΝΑΛΑΒΕ I\Theta E | OZO AΠΟΘΕΜΑ | I\Theta EΔΙΑΒΑΣΕ ΠΟΣ
 ΑΝ ΠΟΣ < 1 ΤΟΤΕ
      ΓΡΑΨΕ 'ΛΑΘΟΣ ΤΙΜΗ ΠΑΡΑΓΓΕΛΙΑΣ'
   ΑΛΛΙΩΣ
     ΑΝ ΠΟΣ > ΑΠΟΘΕΜΑ ΤΟΤΕ
        ΠΟΣ <- ΑΠΟΘΕΜΑ
      ΤΕΛΟΣ_ΑΝ
     ΑΠΟΘΕΜΑ <- ΑΠΟΘΕΜΑ - ΠΟΣ
      <mark>ΑΝ</mark> ΠΟΣ <= 50 ΤΟΤΕ
        ΚΟΣΤΟΣ_Π <- ΠΟΣ* 580
       ΕΠΙΠΛΕΟΝ_ΠΟΣΟ <- 0
     ΑΛΛΙΩΣ_ΑΝ ΠΟΣ <= 100 ΤΟΤΕ
       ΚΟΣΤΟΣ_Π <- ΠΟΣ* 520
        ΕΠΙΠΛΕΟΝ_ΠΟΣΟ <- (50*580 + (ΠΟΣ - 50)*520) - ΚΟΣΤΟΣ_Π
      <mark>ΑΛΛΙΩΣ_ΑΝ</mark> ΠΟΣ <= 200 ΤΟΤΕ
       ΚΟΣΤΟΣ_Π <- ΠΟΣ* 470
       ΕΠΙΠΛΕΟΝ_ΠΟΣΟ <- (50*580 + 50*520 + (ΠΟΣ - 100)*470) - ΚΟΣΤΟΣ_Π
     ΑΛΛΙΩΣ
       ΚΟΣΤΟΣ_Π <- ΠΟΣ* 440
       ΕΠΙΠΛΕΟΝ_ΠΟΣΟ <- (50*580 + 50*520 + 100*470 + (ΠΟΣ - 200)*440) - ΚΟΣΤΟΣ_Π
     ΤΕΛΟΣ_ΑΝ
     ΓΡΑΨΕ ΚΟΣΤΟΣ_Π, ΕΠΙΠΛΕΟΝ_ΠΟΣΟ 19 ΙΘΕΜΑ Γ4 ΚΑΙ Γ5
   ΤΕΛΟΣ_ΑΝ
 ΤΕΛΟΣ_ΕΠΑΝΑΛΗΨΗΣ
ΤΕΛΟΣ_ΠΡΟΓΡΑΜΜΑΤΟΣ
```
**Σημείωση: Και χωρίς τον έλεγχο εγκυρότητας (ΠΟΣ < 1), η άσκηση θα μετρηθεί ως σωστή.**

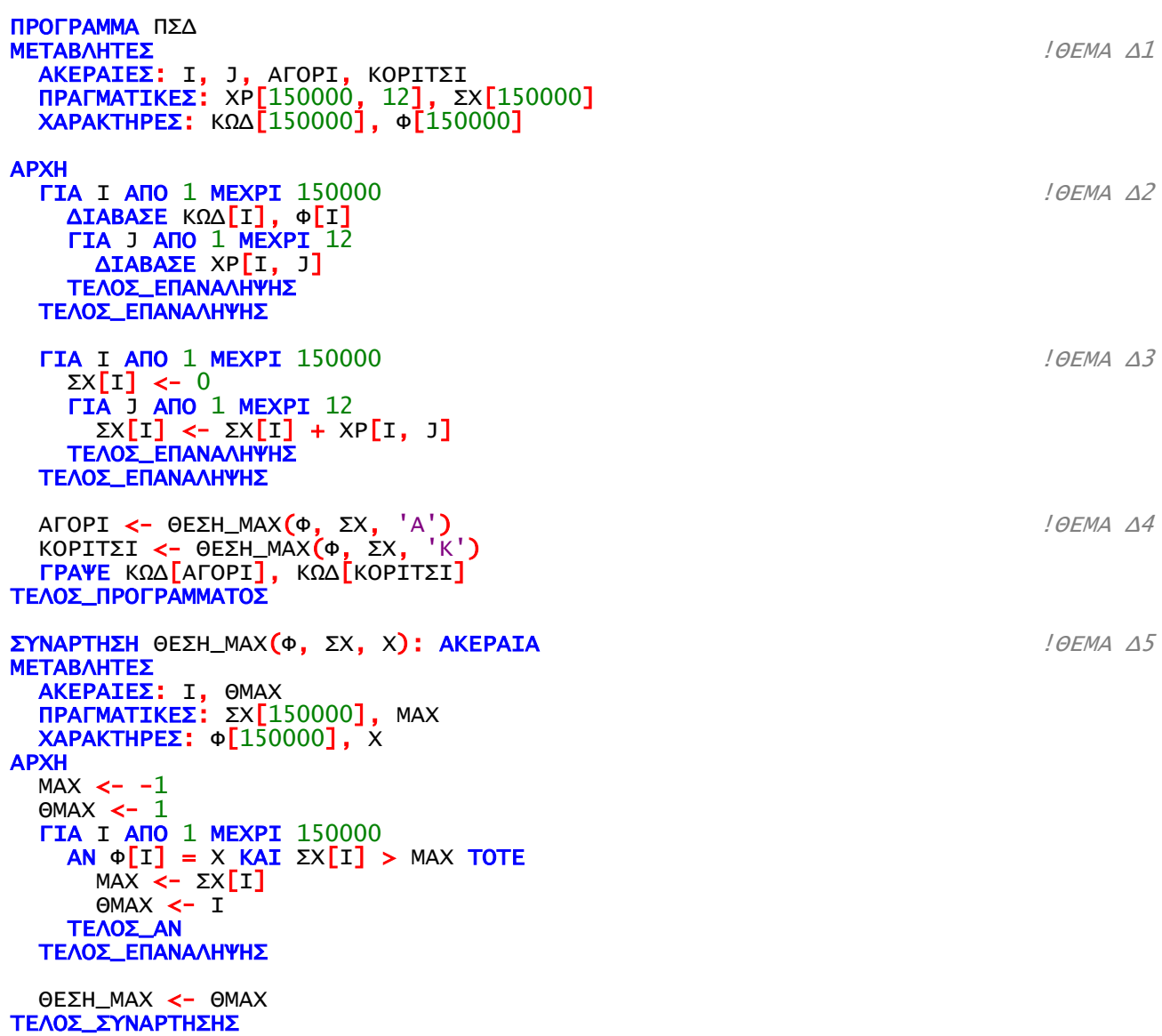